## **IMPLEMENTASI ACCESS POINT RUIJIE DI LINGKUNGAN HOTEL SWISSBELL DENGAN ISP PT ARTAMEDIA CITRA TELEMATIKA INDONESIA**

## **LAPORAN MAGANG KERJA**

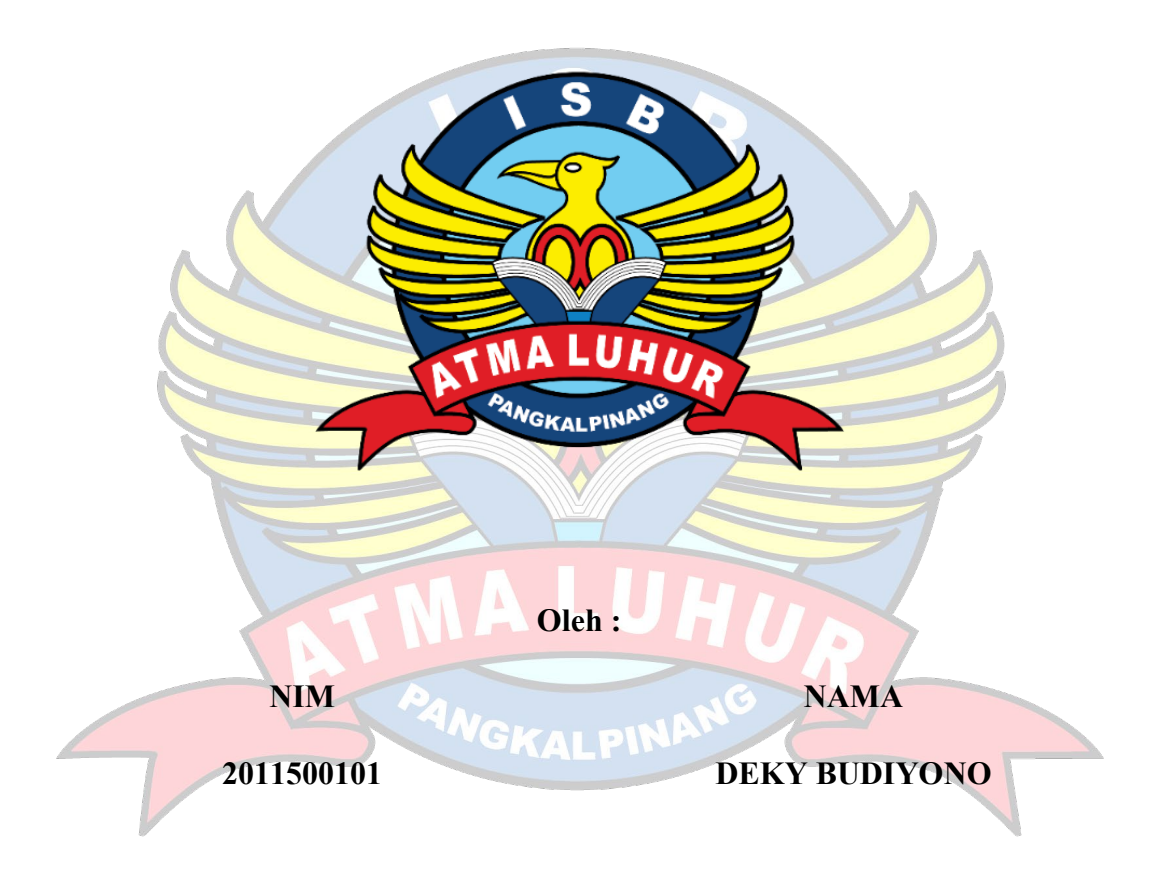

**PROGRAM STUDI TEKNIK INFORMATIKA FAKULTAS TEKNOLOGI INFORMASI INSTITUT SAINS DAN BISNIS ATMA LUHUR PANGKALPINANG 2023/2024**

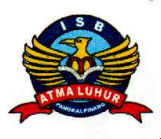

### **INSTITUT SAINS DAN BISNIS (ISB) ATMA LUHUR**

#### PERSETUJUAN LAPORAN MAGANG KERJA

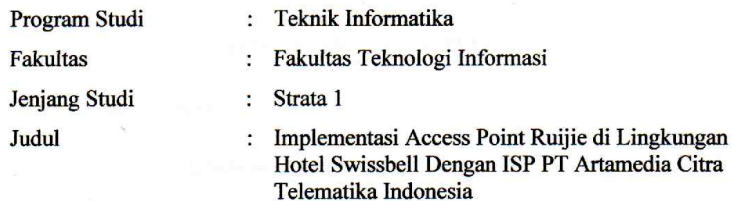

 $NIM$ 2011500101 **NAMA DEKY BUDIYONO** 

Pangkalpinang, 23 Februari 2024

Menyetujui,

Pembimbing

Devi Irawan, S.Kom., M.Kom NIDN. 0231018201

Dekan Fakultas eknologi Informasi

Agus Dendi Rachmatsyah, M.Kom. NIDN. 0231087901

Pembimbing Lapangan

artamedi<del>a I</del>ndonesia

Aris Trianto S.Kom. NIP. 01210045

Mengetahui,

Kaprodi Teknik Informatika

Chandra Kirana, M.Kom.

NIDN. 0228108501

**IEDIA INDONESIA** e provider,Networking Specialist, IT Consultant,Computer Trading<br>Sartika No. 91 Kec Rangkui Pangkal Pinang Telp : 0717 9106596<br>Rep. Office : Villa Gading Mayang Kota Baru Jambi 36129 **Internet service prov JI.** Dewi a Indonesia

#### LEMBAR PENGESAHAN SELESAI MAGANG

Dinyatakan bahwa:

Deky Budiyono (2011500101)

Telah melakukan kegiatan magang dari 23 Oktober 2023 sampai dengan 23 Februari 2024 dengan baik.

Nama Instansi : PT Artamedia Citra Telematika Indonesia

Alamat : Jl. Dewi Sartika kel gajahmada No. 91, Keramat, Kec. Rangkui, Kota Pangkal Pinang, Kepulauan Bangka Belitung, 33140

Mengetahui, Pimpinan Perusahaan PT Artamedia Citra Telematika Indonesia artamedia Indonesia

NIP 82200001

Pembimbing Lapangan 23 Februari 2024

Aris Trianto S. Kom. NIP 01210045

ij

### **KATA PENGANTAR**

Puji syukur Alhamdulillah kehadirat Allah SWT yang telah melimpahkan segala rahmat dan karuniaNya, sehingga penulis dapat menyelesaikan laporan magang yang merupakan salah satu persyaratan untuk menyelesaikan jenjang strata satu (S1) pada Program Studi Teknik Informatika Institut Sains dan Bisnis (ISB) Atma Luhur.

Dengan segala keterbatasan, penulis menyadari pula bahwa laporan magang ini takkan terwujud tanpa bantuan, bimbingan, dan dorongan dari berbagai pihak. Untuk itu, dengan segala kerendahan hati, penulis menyampaikan ucapan terima kasih kepada

- 1. Allah SWT yang telah menciptakan dan memberikan kehidupan di dunia.
- 2. Bapak dan Ibu tercinta yang telah mendukung penulis baik spirit, doa maupun materi.
- 3. Bapak Drs. Djaetun Hs yang telah mendirikan Atma Luhur.

:

- 4. Bapak Prof. Ir. Wendi Usino, MM., M.Sc., Ph.D selaku Rektor ISB Atma Luhur.
- 5. Bapak Agus Dendi Rachmatsyah, M.Kom., selaku Dekan Fakultas Teknologi Informasi.
- 6. Bapak Chandra Kirana, M. Kom selaku Kaprodi Teknik Informatika.
- 7. Bapak Devi Irawan, S.Kom., M.Kom dosen pembimbing magang.
- 8. Saudara dan sahabat-sahabatku terutama kawan-kawan Angkatan 2020 dan rekan rekan kerja di PT Artamedia Citra Telematika Indonesia yang telah memberikan dukungan dan doa untuk terus menyelesaikan laporan magang ini.

Semoga Tuhan Yang Maha Esa membalas kebaikan dan selalu mencurahkan hidayah serta taufikNya, Amin.

Pangkalpinang, 23 Februari 2024

Penulis

# **DAFTAR ISI**

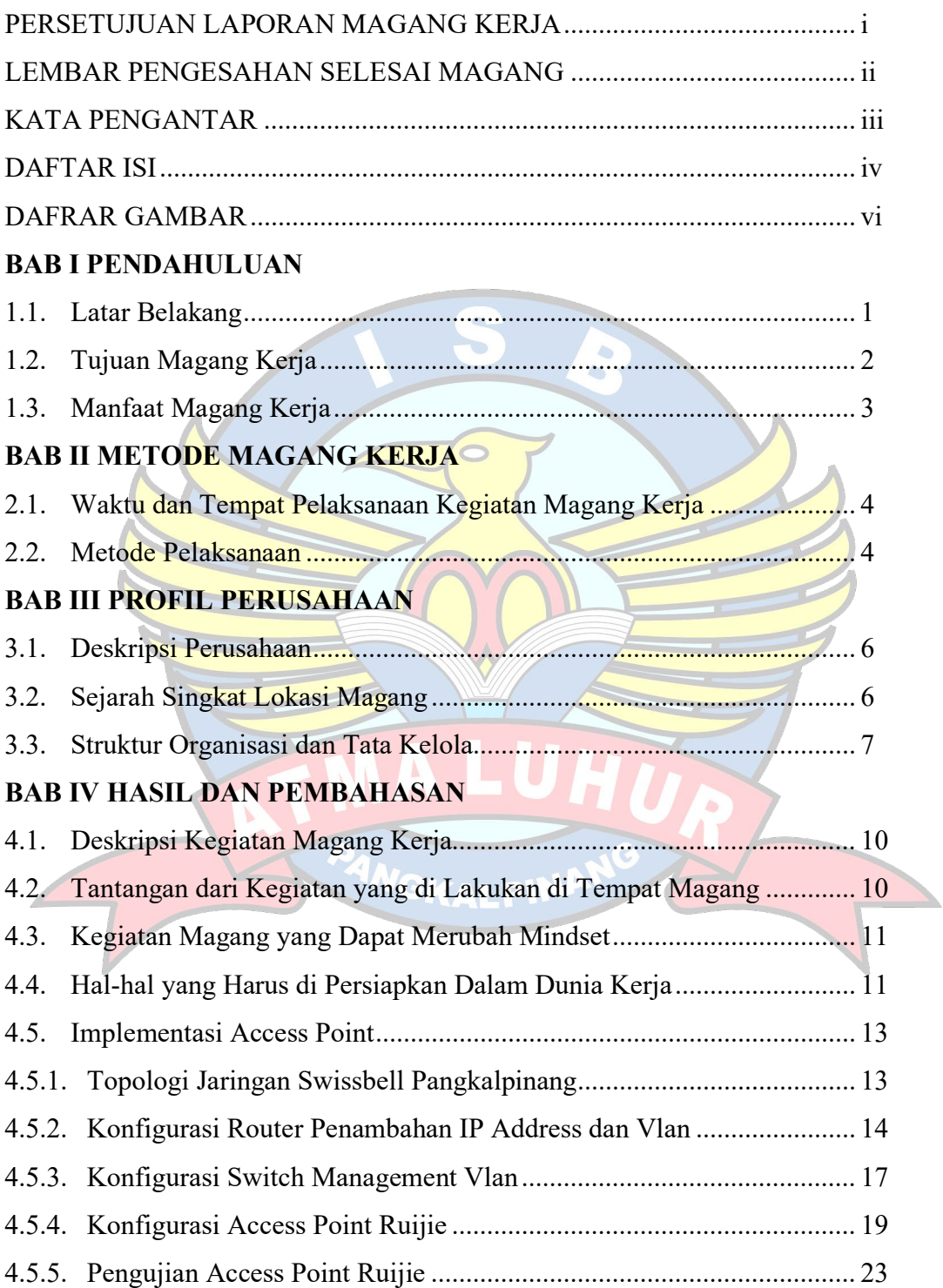

### **BAB V PENUTUP**

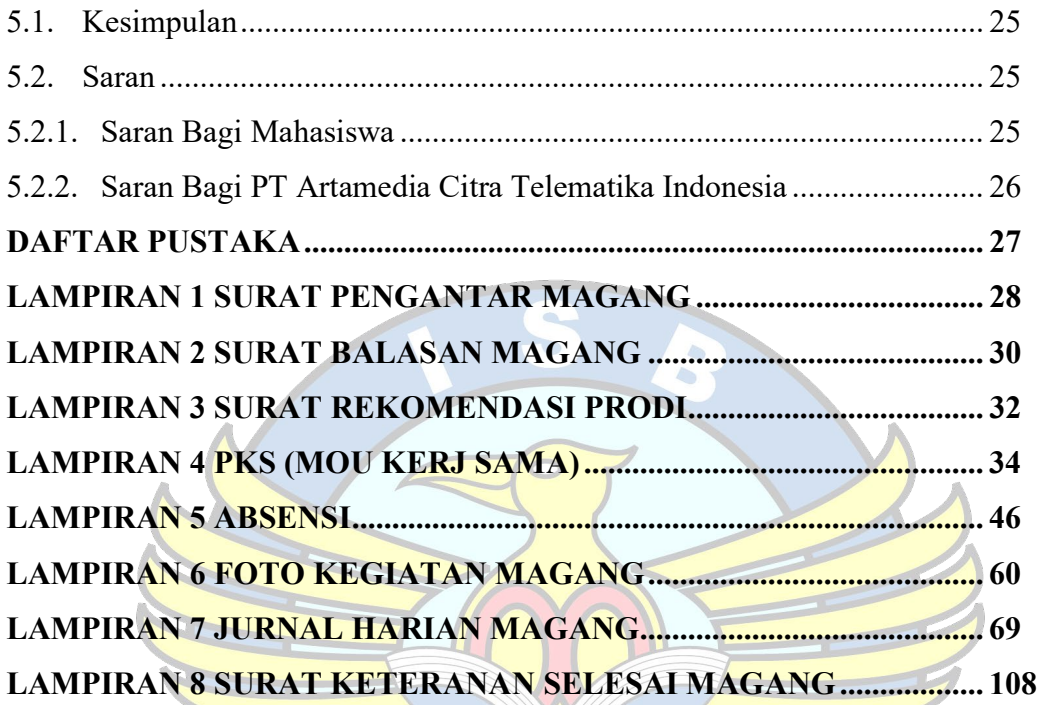

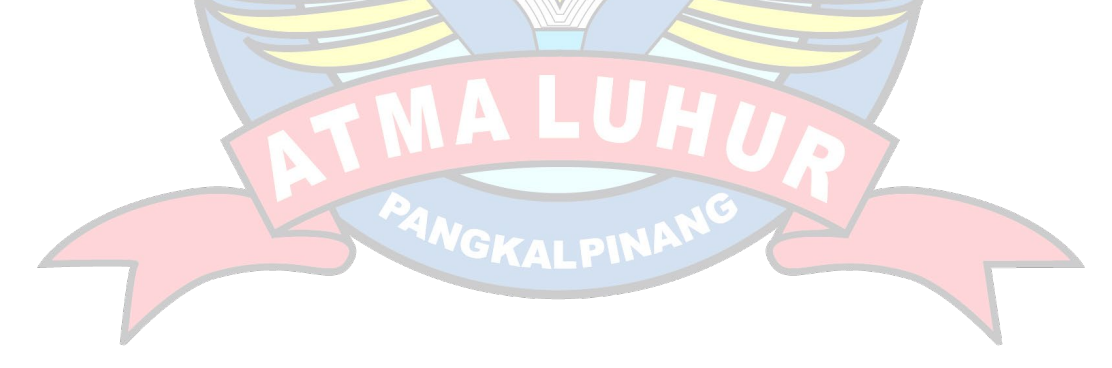

# **DAFTAR GAMBAR**

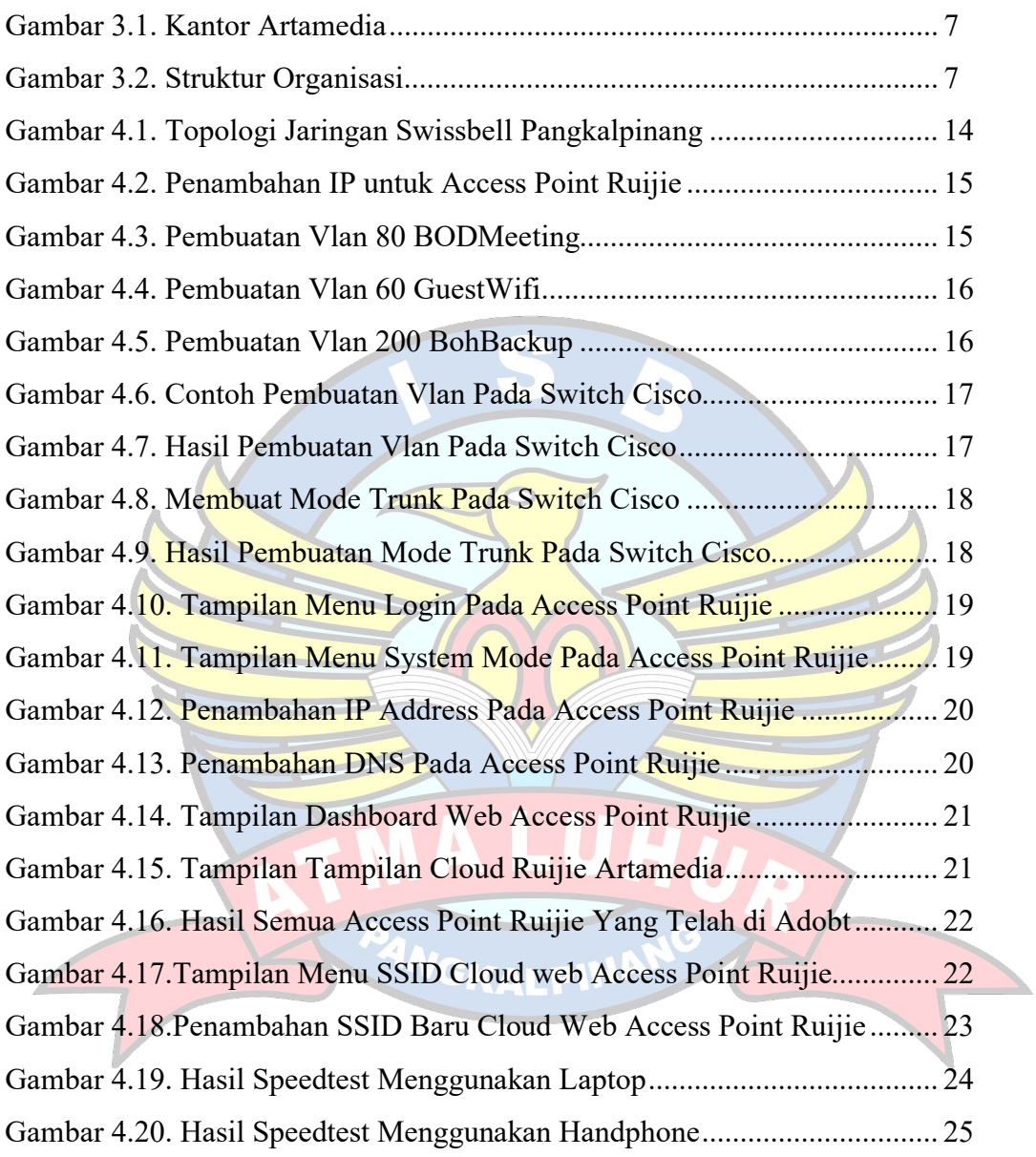